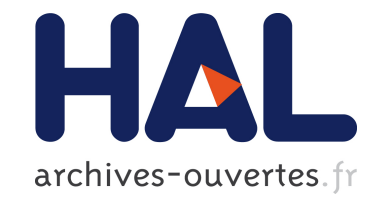

## **Modélisation EM haute fréquence d'arbre pour l'imagerie SAR haute résolution**

Xavier Husson, Thomas Lepetit, Nicolas Trouvé, Fabrice Boust

### **To cite this version:**

Xavier Husson, Thomas Lepetit, Nicolas Trouvé, Fabrice Boust. Modélisation EM haute fréquence d'arbre pour l'imagerie SAR haute résolution. ENVIREM, Jul 2019, PALAISEAU, France. hal-02472300ff

## **HAL Id: hal-02472300 <https://hal.archives-ouvertes.fr/hal-02472300>**

Submitted on 10 Feb 2020

**HAL** is a multi-disciplinary open access archive for the deposit and dissemination of scientific research documents, whether they are published or not. The documents may come from teaching and research institutions in France or abroad, or from public or private research centers.

L'archive ouverte pluridisciplinaire **HAL**, est destinée au dépôt et à la diffusion de documents scientifiques de niveau recherche, publiés ou non, émanant des établissements d'enseignement et de recherche français ou étrangers, des laboratoires publics ou privés.

# Modélisation EM haute fréquence d'arbre pour l'imagerie SAR haute résolution

Envirem - 2/3 juillet 2019

Xavier HUSSON *DEMR ONERA* Palaiseau, FRANCE xavier.husson@onera.fr

Thomas LEPETIT *DEMR ONERA* Palaiseau, FRANCE thomas.lepetit@onera.fr

Nicolas TROUVE *DEMR ONERA* Palaiseau, FRANCE nicolas.trouve@onera.fr

Fabrice BOUST *DEMR ONERA* Palaiseau, FRANCE fabrice.boust@onera.fr

*Abstract*—Dans ce travail, nous nous intéressons à l'élaboration d'un modèle électromagnétique d'arbre réaliste, adapté à l'imagerie radar haute fréquence et haute résolution. Cette première étape vise à établir une modélisation de référence qui permettra dans un second temps l'élaboration d'un modèle approché exploitable pour des scènes de grandes dimensions. Ce premier modèle est réalisé en deux temps. Tout d'abord, la réalisation d'une représentation 3D est faite à partir de logiciels de modélisation graphique. Ensuite, le maillage généré est exploité pour calculer la visibilité ainsi que la réflectivité des différents contributeurs du signal radar.

*Index Terms*—modélisation, radar, fouillis, arbre

#### I. INTRODUCTION

Le besoin d'évaluer des systèmes SAR (Synthetic Aperture *Radar*) opérationnels nécessite le recours à des simulations représentatives de scènes radars. Ces simulations doivent non seulement être représentatives mais efficaces pour permettre de travailler sur des scènes de grandes dimensions et comportant des objets de complexité et d'échelle variable. Une approche privilégiée aujourd'hui consiste à scinder les scènes en plusieurs entités distinctes (sol, mer, cibles, bâtiments, forêts...) afin de les simuler indépendamment pour ensuite les recombiner en appliquant si nécessaire des ajustements liés aux couplages et masquages des différents éléments.

Dans cet article nous nous intéressons à la modélisation des forêts et plus particulièrement à un motif élémentaire de celles-ci : les arbres. Les arbres peuvent constituer un obstacle à certains algorithmes de détection et de reconnaissance du traitement d'image SAR. Ils peuvent apparaître comme des éléments de confusion ou bien masquer partiellement la signature d'objets situés sur des routes forestières ou en lisière de forêt.

Dans la littérature, on trouve des modèles de fouillis forestier [1] [2] pour des bandes de longueur d'onde metrique ou ´ décimétrique (UHF, VHF... [3]), fréquences pour lesquelles le coefficient de transmission au travers du feuillage est élevé. Ces approches modélisent les arbres par un ensemble d'éléments canoniques distincts : des cylindres pour le tronc et les branches, et des disques ou des ellipsoïdes pour les feuilles

[4]. En complément, des approximations sont souvent faites en fonction de la longueur d'onde et des dimensions des éléments caractéristiques : on considère souvent les cylindres comme infinis, et les ellipsoïdes plats pour des longueurs d'ondes grandes devant les dimensions caractéristiques.

En revanche, ces approximations ne sont plus valables lorsque l'on cherche à obtenir des images hautement résolues. Par ailleurs, pour une precision de l'ordre de la dizaine de cm, ´ on ne peut pas considérer que les feuilles sont des ellipsoïdes plates ou alors que les branches sont de simples cylindres. Une modélisation plus fine est donc nécessaire. De plus, même si ces applications dites de "FOPEN" (Foliage Pene*tration Radar*) ont donné lieu à de nombreux travaux sur la modélisation des forêts [5] [6] et sur la capacité d'imager a travers les feuillages [7], la plupart des radars imageurs ` fonctionnent à des fréquences plus élevées (bande-X).

Nous présentons ici un modèle EM d'arbre haute résolution issu de modélisation 3D grâce à des logiciels de conception graphique. Ce modèle, associé à un outil de simulation d'imagerie SAR, nous permet de former des images SAR de notre arbre. Dans la dernière partie nous commentons ces résultats.

#### II. MODÉLISATION GRAPHIQUE

#### *A. Modele 3D d'arbre `*

Il existe de nombreux logiciels graphiques permettant de créer des modèles d'arbres que ce soit dans le cadre de l'imagerie de synthèse pour le cinéma, ou la conception de jeux videos : on peut citer entre autres les logiciels Arbaro [8], ´ ngplant [9] ou SpeedTree [10]. Dans cette étude nous utilisons le logiciel Arbaro du fait de sa rapidité de prise en main et de son aspect *Open Source*. Grâce à ce logiciel, on va pouvoir créer des modèles 3D d'arbres dont on contrôle de nombreux paramètres. En plus des paramètres généraux tels que : la hauteur de l'arbre, l'enveloppe définissant la répartition des branches de l'arbre, le diametre du tronc, la forme des ` feuilles... on peut régler les différents niveaux d'arborescence des branches de l'arbre, le nombre de branches, de feuilles. Les arbres ainsi définis, il est possible, en changeant la graine

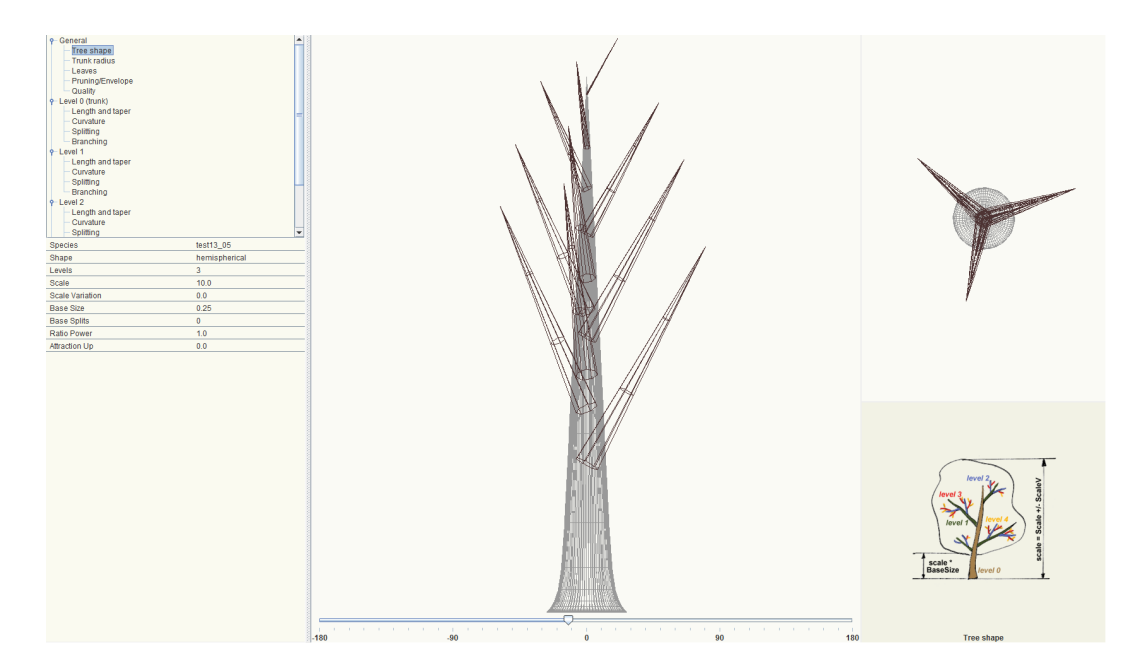

Fig. 1. Modelisation de l'arbre avec le logiciel Arbaro ´

de génération faisant varier les paramètres variables du modèle (variation de la longueur des branches, de la courbure, de la rotation des branches), de créer un grand nombre de variantes d'un même type d'arbre (Figure 1). Dans notre cas nous avons choisi un arbre de forme hémisphérique (forme de l'enveloppe de l'arbre), avec des branches coniques, ayant 3 niveaux récursifs de branches (sans compter le tronc associé a un niveau 0), 20 feuilles par branches. `

#### *B. Représentation facettée détaillée d'arbre*

Le logiciel Arbaro, permet de générer différents formats de representation pour les arbres : ´ *Povray meshes*, *WaveFront OBJ, AutoCAD DXF...* Pour cette étude nous avons choisi le format *Povray meshes*. POV-Ray [11] est un logiciel Open Source de rendu graphique utilisant le lancer de rayons compatible avec Arbaro. Ce format permet d'exporter notre arbre sous la forme de 2 fichiers textes : l'un ayant pour extension *.pov* et l'autre *.inc*. Le fichier *.pov* est un fichier permettant le rendu de l'arbre avec le logiciel POV-Ray.

Le fichier *.inc* est composé de 2 parties : un en-tête détaillant les paramètres utilisés pour la génération de l'arbre dans Arbaro et une deuxième partie donnant les données du modèle nécessaires au rendu : le maillage du tronc et des branches ainsi que le maillage des feuilles. Par la suite nous séparerons les 2 entités tronc et branches d'un côté et feuilles de l'autre. Le format de maillage de POV-Ray est celui d'un maillage surfacique ayant pour forme élémentaire le triangle, nommé également facette (Figure 2). On trouve donc les coordonnées des sommets, les normales associées et enfin la liste des sommets associés aux triangles. Dans le cas des feuilles nous n'avons pas d'information sur les normales aux sommets.

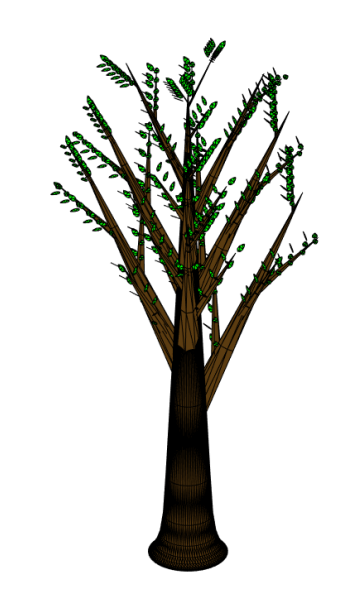

Fig. 2. Maillage d'arbre généré avec Arbaro.

#### III. MODÉLISATION ÉLECTROMAGNÉTIQUE

Dans cette étude nous allons différencier 2 niveaux croissants de modélisation. Cette approche permettra de valider progressivement le modèle avant d'enrichir sa représentativité. Le premier niveau est un modèle basé sur le maillage de l'arbre sans prise en compte de l'ombrage des points. Le second niveau sera une modelisation issue d'une approche par lancer ´ de rayons.

Deux notions clés de nos modèles sont l'ombrage et la visibilité. Lorsque l'on parle de visibilité on considère

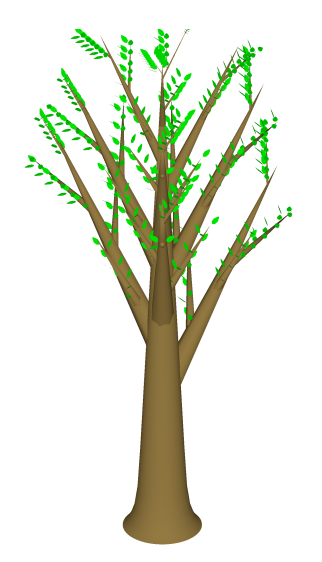

Fig. 3. Vue latérale d'un arbre généré avec Arbaro (rendu simulé avec POV-Ray)

l'orientation des facettes par rapport à la caméra. On restreint le terme ombrage au masquage des éléments entre eux.

#### A. Représentation ponctuelle non ombrée

Pour chaque sommet de l'entité tronc-branches, la normale ainsi que les facettes auxquelles il appartient sont connues. Pour le cas des feuilles, une première étape consiste à calculer la normale à chaque facette (à partir des sommets de la facette). De plus, une feuille étant composée de deux faces, nous avons créé, pour les feuilles, une deuxième série de données avec les mêmes coordonnées de points mais de normale inversée.

Notre premier modèle consistera à traiter notre arbre comme un nuage de points, en assimilant les différentes facettes à un point, leur barycentre. Nous représentons donc chaque facette par un triplet d'éléments : son barycentre, un facteur de pondération égal à la surface de la facette et la normale (vecteur normal moyen des 3 sommets de la facette pour les branches). Cela permet de travailler avec un modele ponctuel. ` Ce modèle est simple, dans la suite un modèle prenant en compte l'ombrage des points est développé. On fait toutefois un test d'orientation de la facette vis-a-vis du vecteur d'onde. `

#### *B. Ombrage par lancer de rayons*

Parmi toutes les facettes extraites du modèle 3D, toutes ne sont pas visibles. En effet, certaines sont situées dans une zone d'ombre, masquées par les feuilles ou les branches de l'arbre. L'approche choisie pour traiter cet aspect est la méthode du *Ray Tracing* ou lancer de rayons (Figure 4). L'approche basée sur le lancer de rayons, consiste à traiter notre arbre du point de vue de la caméra (récepteur). Une particularité de notre modèle est son aspect monostatique (notre émetteur et notre récepteur sont confondus). Comme résolution nous avons choisi d'utiliser une image de dimension 4096 de haut par 2048 de large faisant  $2 * H_{arbre}$  (avec  $H_{arbre}$  la hauteur de

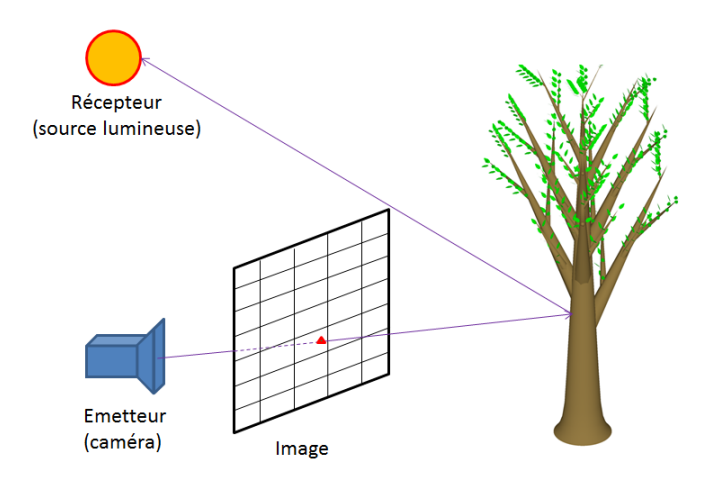

Fig. 4. Schéma décrivant la méthode du lancer de rayons

l'arbre) en hauteur et  $H_{arbre}$  en largeur, cela nous donne une dimension du pixel d'environ 7 mm par 7 mm.

Etant donné que POV-Ray n'associe pas les points d'intersection à une facette donnée, nous procédons à des calculs d'intersection distincts: pour le tronc/branches, pour les feuilles et pour l'arbre. On va étudier chaque pixel de l'image obtenue par la caméra pour savoir quelle est l'entité apparente pour chacun. Pour cela, on trace un rayon originaire de notre caméra pointant vers le pixel que l'on souhaite traiter, on calcule, grâce à POV-Ray, les coordonnées du premier point d'impact sur la surface du rayon ainsi que la normale à la surface associée. Cela nous permet aussi de calculer la distance parcourue par chaque rayon entre la caméra et l'arbre. On peut alors créer une carte de profondeur pour les différents éléments. Pour savoir à quelle entité appartient le point d'impact du rayon, il suffit de prendre le point le plus proche dans la direction de propagation du rayon (Figures 5 et 6). La première figure représente l'ensemble des potentiels point d'impact des rayons tandis que la seconde représente les points réellement atteints par le lancer de rayons. On peut bien remarquer l'ombrage des branches sur le tronc ainsi que l'ombrage du tronc sur sa partie la plus éloignée de la caméra. Ainsi, on va pouvoir traiter différemment chaque pixel en fonction des caractéristiques des différentes entités.

#### *C. Electromagnetisme ´*

La dernière étape du modèle consiste à ajouter au calcul de visibilité les paramètres liés à l'électromagnétisme afin de modeliser la diffusion d'une onde par notre arbre. En chaque ´ point de l'arbre, la normale ainsi que le matériau étant connus, nous calculons la contribution à notre signal selon le schéma de la Figure 7. Pour former des images SAR de notre arbre, nous calculons pour chaque contributeur de l'arbre un gain selon l'équation suivante :

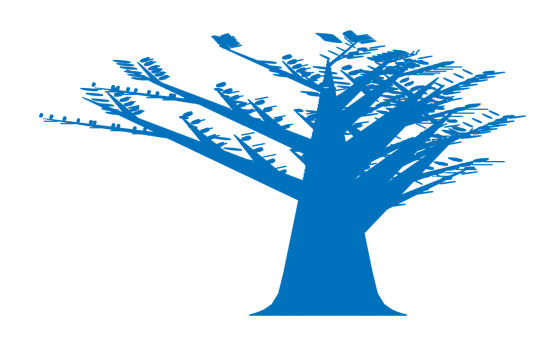

Fig. 5. Vue latérale d'un arbre sans ombrage

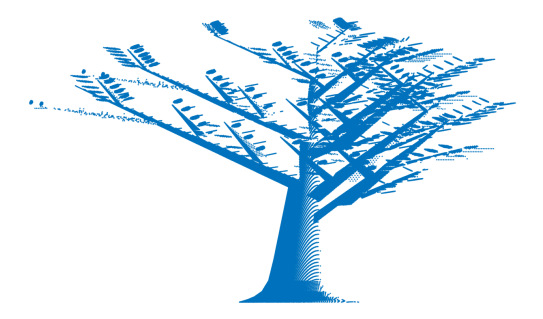

Fig. 6. Vue latérale d'un arbre avec application du lancer de rayons (caméra à gauche de l'arbre

$$
G = \sqrt{\sigma_0 * S} \frac{e^{j\vec{k} \cdot \vec{r}} * (\cos \theta)^2}{r^3}
$$

avec  $\vec{k}$  le vecteur d'onde,  $\theta$  l'angle entre la normale à la surface et le vecteur d'onde,  $r$  la distance du contributeur à l'antenne,  $\sigma_0$  la densité surfacique de SER et S la surface associée au point. Dans ce modele, nous choisissons pour l'instant un ` gain arbitraire avec un  $\sigma_0$  égal à 1 pour les branches et à 2 pour les feuilles. Nous avons choisi le dénominateur en  $r<sup>3</sup>$ en considerant l'aspect surfacique du fouillis forestier. ´

Ce qui change entre les deux modele est le choix des con- ` tributeurs ainsi que leur surface. Dans le cas du premier modele, nous prenons comme surface celle de la facette. Par ` contre, nous considérons seulement les points visibles depuis l'émetteur. Cela revient à remplacer notre terme en  $(\cos \theta)^2$ par le terme  $(min(\vec{k}.\vec{n}, 0))^2$  représentant bien une diffusion en  $(\cos \theta)^2$  seulement pour les points tels que  $\vec{k} \cdot \vec{n} < 0$ .

Dans le cas du lancer de rayons, cette vérification n'est pas nécessaire car seuls les points atteints par le lancer de rayons sont considérés. Par contre, le terme de surface est différent. Ce terme est constant pour l'ensemble des contributeurs et vaut la surface effective au niveau de l'arbre du tube équivalent à notre pixel (environ  $0, 5cm^2$ ) pour le lancer de rayons.

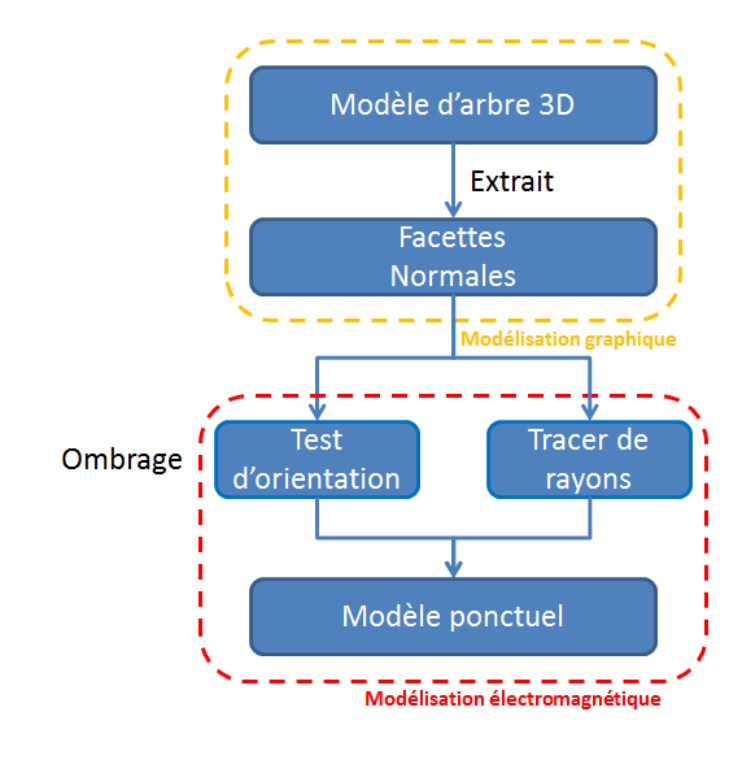

Fig. 7. Schéma de modélisation.

#### IV. IMAGERIE SAR

#### *A. Scene radar `*

Dans le cadre de cette étude, nous avons créé une scène fictive composée d'un seul élément : un arbre. Pour générer une telle scène radar, nous avons eu recours à un outil de simulation, adapté aux études des systèmes et traitements SAR, développé par l'ONERA (DEMR) nommé EDGE. Celui-ci permet de simuler les différents éléments constituant une scène radar : porteur, antenne, impulsion, scène, propagation. On emet, pour chaque position du porteur, une impulsion qui ´ interagie avec le scène puis est reçue par le récepteur.

#### *B. Parametres `*

Dans le cadre de l'imagerie SAR, de nombreux parametres ` impactent la formation de l'image que ce soit le temps de calcul, la résolution, la taille des données, la dimension de la scène, la forme d'onde. Afin d'obtenir une image haute résolution un choix judicieux des paramètres de simulation est nécessaire. Le jeu de paramètres choisi pour cette étude est celui permettant d'obtenir une résolution de 5 cm (distance et azimuth) pour notre scène tout en limitant la dimension des données.

Les principaux paramètres impactant notre simulation sont :

- vitesse porteur :  $v_{porter} = 100$  m/s
- résolution azimutale souhaitée :  $res_{azimuth} = 0.05$  m
- distance du porteur au centre de la scène (arbre) :  $D =$ 1000 m
- longueur d'onde :  $\lambda = 3.12$  cm ( $f_0 = 9.6$  GHz)
- taille de la scène (environ) : 40 m  $\times$  40 m
- longueur de la trajectoire :  $L = 500$  m (L  $> 362$  m)
- PRF :  $PRF = 500$  Hz (PRF  $> 320$  Hz)
- durée d'acquisition :  $T = 5$  s
- largeur de bande :  $B = 3$  GHz

#### V. RESULTATS ´

A partir de ces deux premiers modèles, nous avons formé des images SAR d'arbre unique. Ces images sont formées à partir de 2 trajectoires de porteurs vérifiants les paramètres de la partie précédente : une trajectoire d'altitude 800 m et distante de l'arbre de 600 m (distance projetée au sol) et une trajectoire d'altitude 500 m et distante de l'arbre de 866 m (distance projetée au sol). Pour chacune de ces trajectoires l'angle de pointage est de 90◦ a mi-trajectoire, ainsi l'arbre ` est centré pour nos 2 trajectoires.

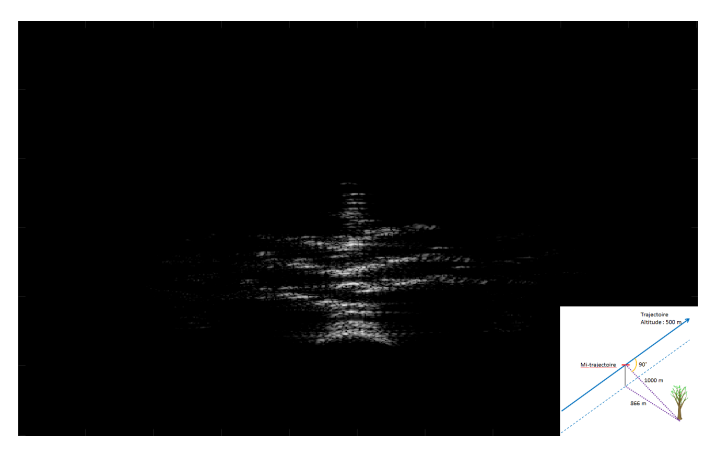

Fig. 8. Image SAR d'arbre (modele ponctuel, altitude 500 m) `

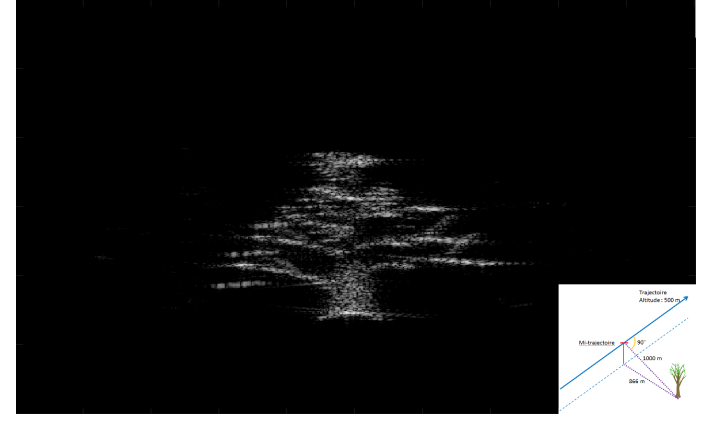

Fig. 9. Image SAR d'arbre (modele lancer de rayons, altitude 500 m) `

#### *A. Modele ponctuel `*

Les deux images (Figure 8 et Figure 10) sont réalisées à partir de notre modèle ponctuel d'arbre. On peut remarquer que la taille des facettes impacte localement la résolution de notre image. En effet, la partie centrale du tronc est faiblement dense (en facettes) contrairement à la base du tronc où le nombre de facettes y est élevé. Une autre remarque, intrinsèque à l'imagerie SAR, est que la dimension projetée de l'arbre sur l'axe de visée est plus grande pour un axe de visée proche

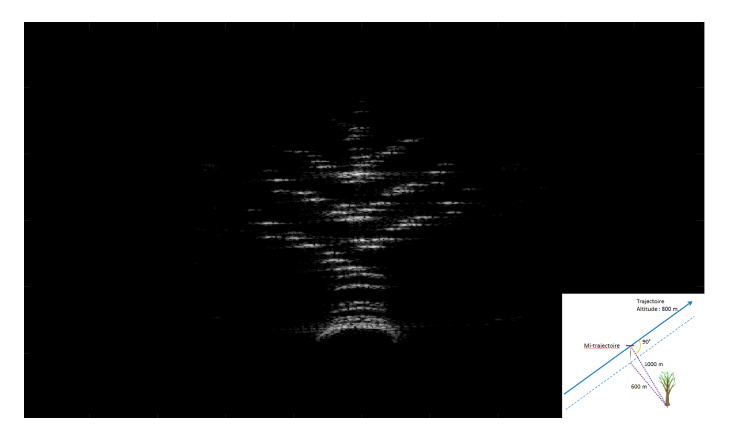

Fig. 10. Image SAR d'arbre (modele ponctuel, altitude 800 m) `

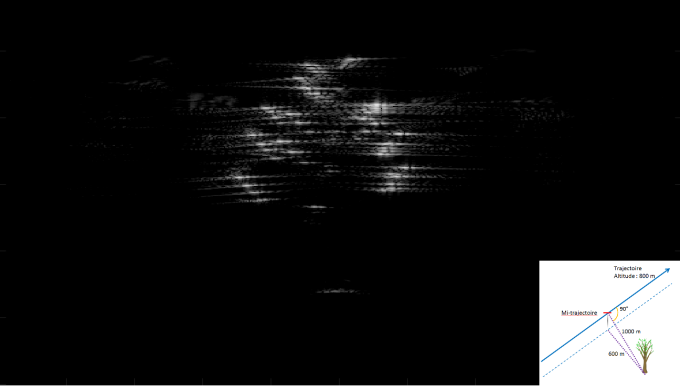

Fig. 11. Image SAR d'arbre (modele lancer de rayons, altitude 800 m) `

vertical. Ainsi notre arbre imagé à plus haute altitude sera aussi plus résolu (taille plus fine pour les cases distances dans la direction de l'arbre), il semble ainsi plus étiré.

#### *B. Modele par lancer de rayons `*

A l'inverse du modèle précédent, l'image pour une trajectoire plus haute altitude (et plus proche) est moins bonne. Nous avons pu associer cette détérioration à deux aspects limitant du modèle. La réponse des feuilles est plus forte du fait de leurs nombreuses normales verticales ainsi que le tronc a une surface apparente plus faible et est donc moins résolu (moins de points d'impact par le lancer de rayons). Une limite de ces images est que le lancer de rayon se fait a partir d'une seule ` position pour la caméra (à la moitié de la trajectoire). Ainsi, en plus d'avoir un ombrage approché nous avons un nombre plus limité de points pour l'arbre.

#### CONCLUSION ET PERSPECTIVES

Cet article permet de voir comment à partir d'une modélisation graphique 3D d'un arbre on peut développer un premier modele EM d'arbre. En revanche, de nombreuses ` pistes d'amélioration existent et sont à l'étude pour ce modèle. Ce premier modele nous a permis d'obtenir des images SAR ` où l'on peut reconnaître notre arbre. L'approche par lancer de rayons semble donner de bons résultats lorsque l'ombrage de l'arbre change peu sur la trajectoire du porteur (Figure 9). Ainsi la première amélioration consistera à concevoir un modèle de lancer de rayons pour notre arbre selon différents angles de vues. Ainsi, nous pourrons avoir un ombrage plus représentatif de la réalité pour une même trajectoire de porteur. Cette approche pourrait aussi si nécessaire nous permettre de développer un modèle bistatique. A cela, on pourra encore rajouter la prise en compte de possibles diffusions multiples : entre le tronc et les feuilles, entre un sol et l'arbre... Par la suite une autre complexification du modèle consistera à ajouter l'aspect temporel (mouvements de l'arbre dus au vent). En effet, ces mouvements parasites sont importants car ils entraînent une fluctuation de phase du signal radar. Cela est du, a l'effet Doppler (induit par le mouvement des feuilles) ` entraînant un décalage de la fréquence centrale du signal, ainsi qu'une mauvaise focalisation des points s'étant légèrement déplacés entre deux impulsions.

#### **REFERENCES**

- [1] J. B. Billingsley *et al.*, IEEE Trans. Aero. Electron. Systems, "Statistical analyses of measured radar ground clutter data", 1999.
- [2] W. L. Mevin, IEEE Trans. Aero. Electron. Systems, "Space-time adaptive radar performance in heterogeneous clutter", 2000.
- [3] E. Everaere, Thèse de doctorat de l'école Polytechnique, "Polarimetry in Bistatic Configuration for Ultra High Frequency Radar Measurements on Forest Environment ", 2015.
- [4] L. Thirion, Université Paul Sabatier Toulouse III, "Modélisation de l'interaction cohérente des ondes électromagnétiques avec des couverts forestiers", 2003.
- [5] J. A. Richards, G. Sun, D. Simonett, "L-band radar backscatter modeling of forest stands", IEEE Trans. Geosci. Rem. Sens., vol. GE-25, pp. 487- 498, 1987.
- [6] A. Beaudoin, T. LeToan, C. C. Hsu, H. C. Han, J. A. Kong, R. T. Shin, "Simulation of forest backscatter as a function of forest and ground parameters", IGARSS'92 Proceedings, vol. 2, pp. 1212-1214, 1992- May-26-29.
- [7] D. Mark Edward, "Foliage penetration radar : detection and characterization of objects under trees", 2011.
- [8] http://arbaro.sourceforge.net/, algorithme issu de : J. Weber, J. Penn, "Creation and rendering of realistic trees" 22nd annual conference on Computer graphics and interactive techniques, 1995.
- [9] http://ngplant.sourceforge.net/
- [10] IDV, 2016. Speedtree. http://www.speedtree.com/.
- [11] Persistence of Vision Pty. Ltd. (2004) Persistence of Vision Raytracer (Version 3.6) [Computer software]. Retrieved from http://www.povray.org/download/